Next is <fo:external-graphic src="url('images/svg.svg')"/>

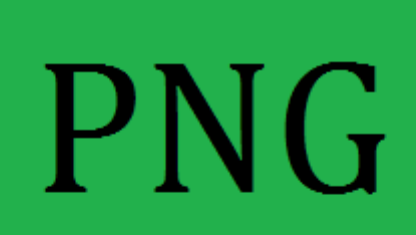

Next is <fo:external-graphic src="url('images/png.png')"/>